# ISA + Arrays

CS 2130: Computer Systems and Organization 1 September 23, 2022

- Homework 3 due Monday at 11pm on Gradescope
	- Please remember that homeworks are **individual** assignments if not stated otherwise on the assignment
	- Your code should be space-separated bytes as hex values
- Exam 1 next Friday (in class)
	- For SDAC accommodations, please schedule a time with their testing center

In general, 3 kinds of instructions

- moves move values around without doing "work"
- math broadly doing "work"
- $\cdot$  jumps jump to a new place in the code
- Moves and math are large portion of our code
- We also need control constructs
	- $\cdot$  Change what we are going to do next
	- $\cdot$  if, while, for, functions, ...
- Jumps provide mechanism to perform these control constructs
- $\cdot$  We jump by assigning a new value to the program counter PC

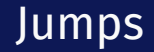

#### For example, consider an if

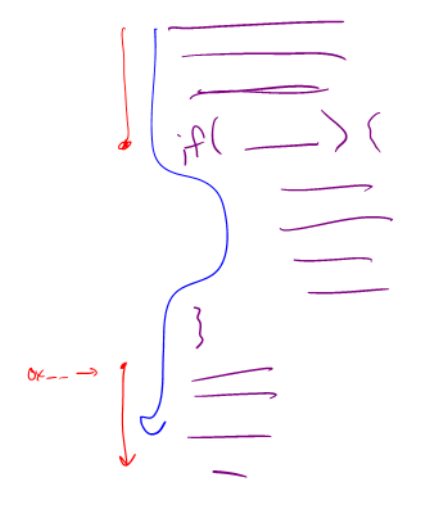

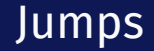

#### Example 3-bit icode

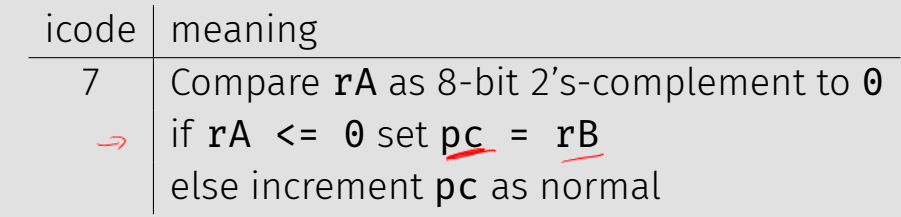

Instruction icode 7 provides a conditional jump

 $\cdot$  Real code will also provide an **unconditional** jump, but a conditional jump is sufficient

We can now write any*<sup>∗</sup>* program!

- When you run code, it is being turned into instructions like ours
- Modern computers use a larger pool of instructions than we have (we will get there)

*<sup>∗</sup>*we do have some limitations, since we can only represent 8-bit values and some operations may be tedious.

How do we turn our control constructs into jump statements?

$$
fh(i+1=0)(i\in R)
$$
  $if( ) { 3 \longrightarrow (f( ) \cup (f( )))}$   
\n $fh(i+1=0)(i\in R)$   $fn(i ; i)$   $for(a in b)$   
\n $if( ) { 3 \longrightarrow (a : b) \longrightarrow (a : b) \longrightarrow (a : b)}$   
\n $if( ) { 1 \longrightarrow (a : b) \longrightarrow (a : b) \longrightarrow (a : b)}$   
\n $if( ) { 2 \longrightarrow (a : b) \longrightarrow (a : b)}$   
\n $if( ) { 1 \longrightarrow (a : b) \longrightarrow (a : b)}$   
\n $if( ) { 2 \longrightarrow (a : b) \longrightarrow (a : b)}$ 

## if/else to jump

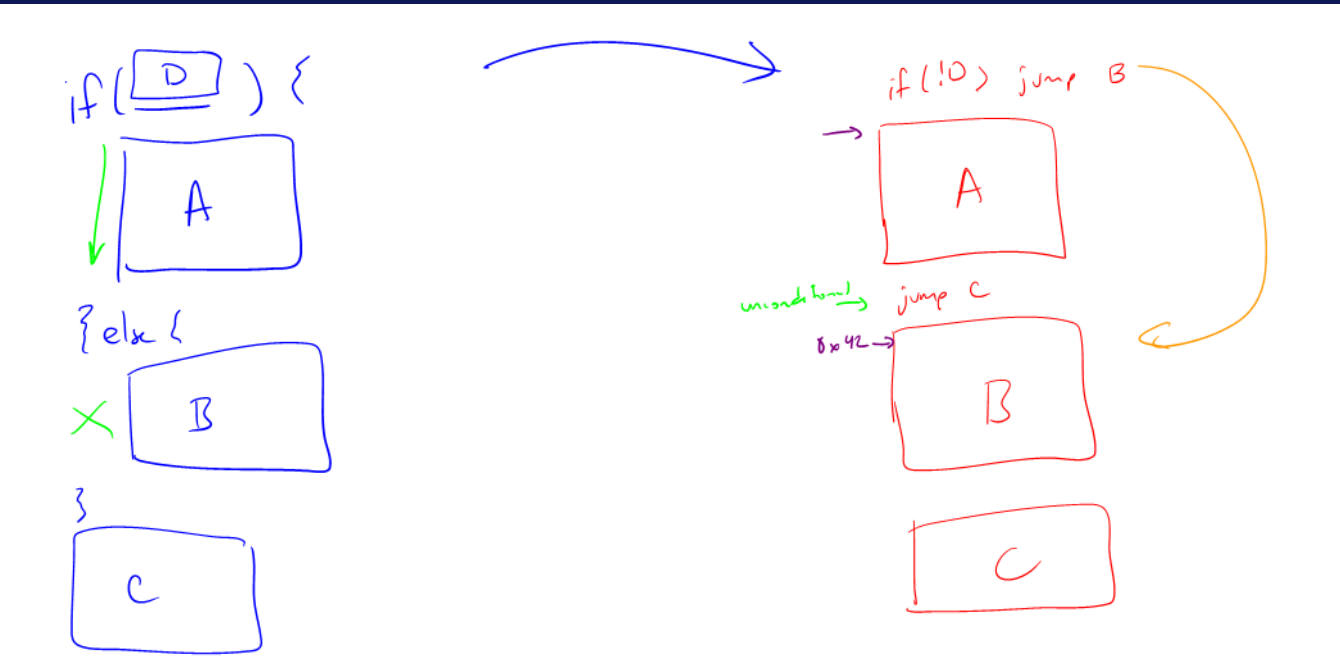

## while to jump

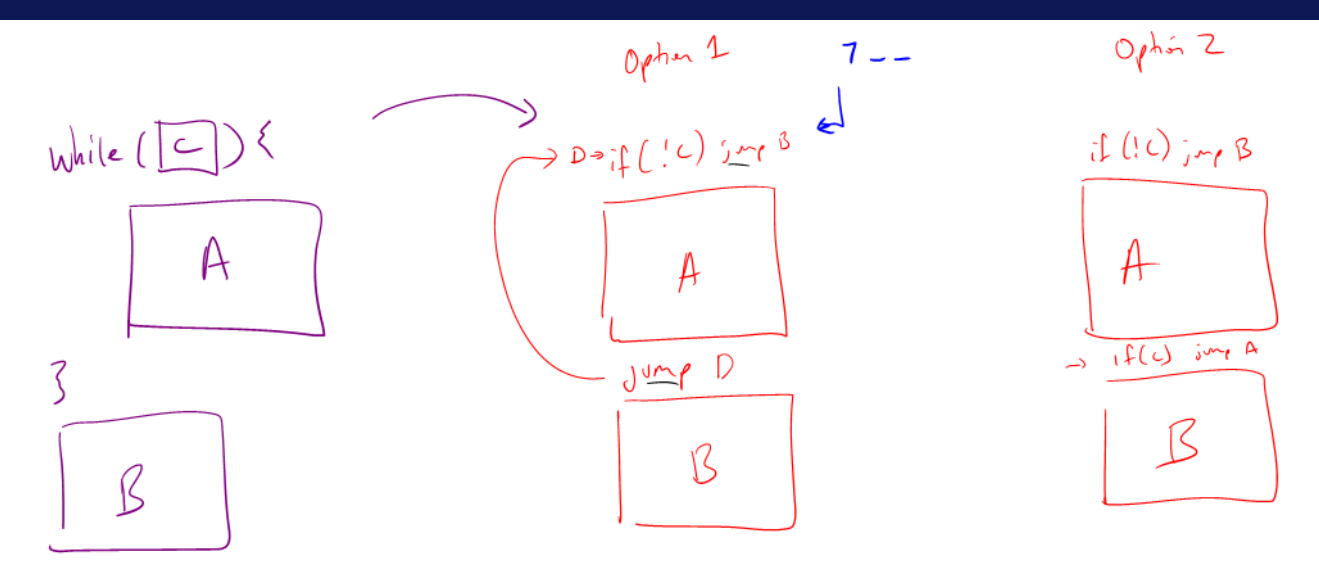

### Function Calls

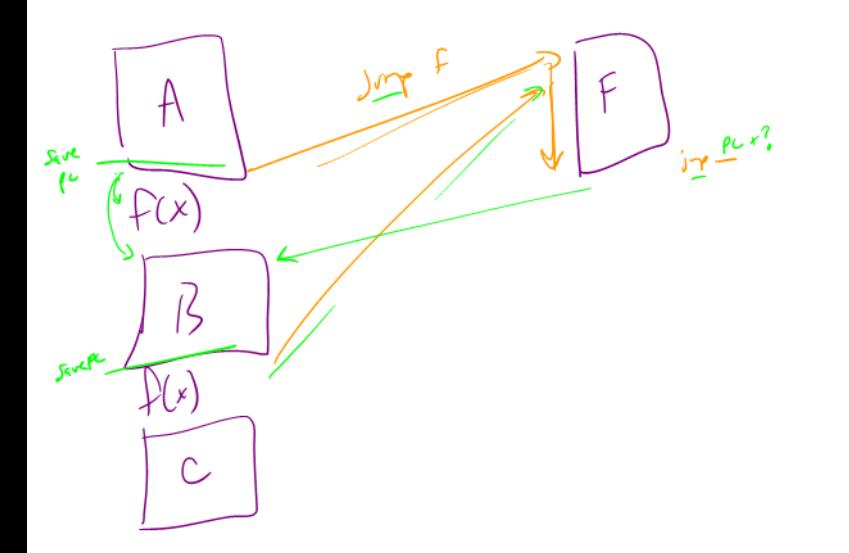

#### Example 3: if  $r0 < 9$  jump to  $0x42$

### **Instructions**

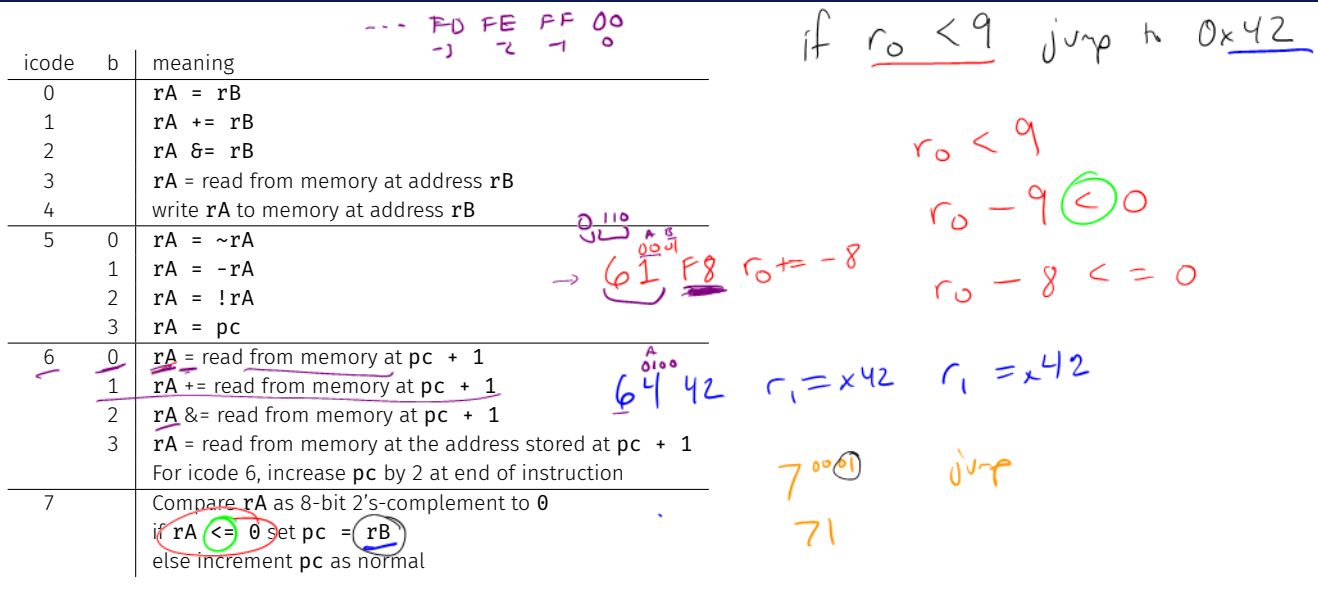

61 F8 64 42 71

## Questions on Multiply

What kinds of things do we put in memory?

- Code: binary code like instructions in our example ISA
	- Intel/AMD compatible: x86\_64
	- Apple Mx and Ax, ARM: ARM
	- And others!
- Variables: we may have more variables that will fit in registers
- Data Structures: organized data, collection of data
	- Arrays, lists, heaps, stacks, queues, ...

What if we have many variables? Compute:  $x + y$ 

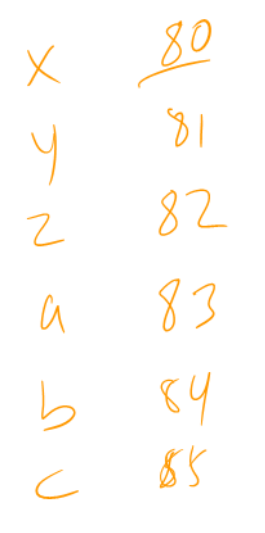

 $x = M[\delta]$  $x + y$  $M[803-k]$  $M(S1) = 9$